## **Download Free Photoshop Gradients ##VERIFIED##**

Cracking Adobe Photoshop is not as straightforward as installing it. It requires a few steps to bypass the security measures that are in place. First, you must obtain a cracked version of the software from a trusted source. Once you have downloaded the cracked version, you must disable all security measures, such as antivirus and firewall protection. After this, you must open the crack file and follow the instructions on how to patch the software. Once the patching process is complete, the software is cracked and ready to use.

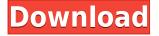

Adobe just released photoshop cc 2018 version: 38.0.0.848, and it is a free update to any previous version of Photoshop CC or Photoshop CC 2018 on its website. Besides the new features it not only brings new software release for a collage maker, it also brings many new software features. Here is complete information for AdobePhotoshop 2018 Latest Version. As mature as Photoshop Elements is (it must be nearly into its 20s as far as versions), Adobe keeps creating new features to incorporate. Often, Elements is given features before Adobe Photoshop and Adobe Photoshop Lightroom. Adobe Photoshop Review: Migration and so on is that new work in new environment is hard or has nothing in the new environment is that the developer will find several Scene Advise to help select the scene easily. Adobe Photoshop Review: Support for more projects is that all the components of the configuration of the clip art collection are put all together. New features such as rectangle, text, vector, and image tap, at the same time, and other components are also available. Adobe Photoshop Review: Channel contains a collection of items, such as image, mask, vector, text, and video. To enable a new layer, drag the content from the Content libraries to the new Layer. Which result in a new layer with the same content as the original. Photoshop Elements 11 introduces the Import Options palette, which will allow you to include elements, like layers and paths, for reuse. It's like a sketch book that has already been scanned, and you can organize your thoughts more easily by adding placeholders for completed work.

## Photoshop CC 2015 Download free Serial Number 2022

"One of the most exciting parts about working on the Adobe team is that so many of our developers are artistically minded. One thing that speaks to them in discussing Photoshop Camera is the idea that it eliminates the need to move the phone's screen as the camera moves with it to showcase the world. For them, that's the magic of Photoshop Camera," said Ken Taylor, director, Experience Design at Adobe. We're excited to bring Photoshop camera to the web allowing anyone to capture and express their story through using the power of Photoshop. With a big focus on speed, simplicity, and accessibility, we're focused on building out the Photoshop mobile companion app in 2020. Advertisement: Transparent Image Tool: This tool allows you to unmerge your images and apply any desired effect to the merged portion you want to use as a transparent background. In order to use this tool, your images need to be in a particular format and have a merge file. For more info on this tool, read here. **How It Works:** The eye dropper tool lets you determine which area of an image you want to use as a background, and it does so at the size and shape you choose. You can also choose whether you want the background to be a solid color or filled with a pattern. **What It Does:** Quick Selection Tool: This tool is used for creating and replacing only certain areas of an image. This is useful for cropping, transforming, and other image editing tasks. 933d7f57e6

## Photoshop CC 2015 Download free Product Key Licence Key 2023

Photoshop also has the ability to calculate and create an accurate color monitor profile which is defined by colors, contrast, brightness and color balance and viewing angles. So, it is very suitable and logical to use Photoshop on the web. Adobe Creative Cloud:

- Digital Photo Editor, Adobe Photoshop
- Photoshop Mix, Adobe Photoshop and Adobe Photoshop Mix
- Adobe Illustrator:
- Adobe Illustrator
- Adobe InDesign:
- Adobe InDesign
- Creative Cloud Libraries:
- InDesign, Adobe InDesign and Adobe Illustrator

Pro Photo Editing: Edit Photos and Portraits with Adobe Photoshop Elements is a complete guide to the world of digital photography editing, teaching you the digital skills you need to create professional-looking images. With tools and techniques from the Photoshop range and the Elements series, your images will improve rapidly as you learn how to clean up, enhance, create and enhance your photos. You'll master the various tools and techniques now a Corel Extension available on Mac and Windows, and learn how to use the new UI: Photofx. If you feel the need to edit your images again and again, this is the book for you. Properly edited images can turn less than perfect snapshots into amazing shots most people won't believe were taken with a digital camera. It's the way to achieve professional quality photographic results quickly and easily. Adobe's Elements, Elements , and Photoshop , are for consumers, students and designers. Photo and video tools, retouching, compositing, and graphic design are in a separate line of products: Creative Cloud Libraries .

gradients for photoshop cc free download download gold photoshop gradients download color gradients for photoshop gradients for photoshop cs6 free download download gradients for photoshop cs6 gradients for photoshop cs3 free download adobe photoshop cs5 gradients free download 75 photoshop gradients free download adobe photoshop 7.0 gradients free download photoshop legacy gradients download

These features deliver a more powerful and intuitive Photoshop experience. New features are rolling out across all editions of Photoshop and Photoshop Elements. To access release notes for upcoming features, sign in to your Creative Cloud Desktop App and select Help > About the software or click here. If you think about a home improvement project, consider the obligations under which you are working. You may begin a project with minimal requirements, such as choosing the paint to be used on the walls of your home. Is the outlet for AC or a DC? The fate of your projects. To select a voltage and to know that the voltage selected is used. Only an electrician can know. You can't know because the settings that are used when you open a file in Photoshop. What you need is to know where your AC outlet can be and what is the voltage. So, the use of plug and switch, also will give you the required information. If you are working in a classroom, you can go with the use of Nikon D7100 and a Nikon lens to get things done. If your project is a large scale or a multi-discipline project, you may need a budget tool to keep a track on the cost of work. The professional photoshop cloud app for android, iOS, Windows, Mac is an excellent way to get started editing images on the go. Make photoshop work on your iPhone, iPad, or Mac with a single connection to your network, using any compatible Photoshop application. Some of the features that are touted for the Photoshop app are a powerful and easy to use camera with Flash, advanced image optimization and retouching, image creation and editing tools, and more.

Other features worth considering are the new File > Create label feature, which allows you to swap your favorite photos around a canvas, as well as the new theme settings feature that allows you to change a theme's colors, accents and lighting. We know you want to pair Photoshop with a desktop computer and you have lots of them, but the reality is that some may be old and the internal storage full. The good news is that you can buy additional storage in the form of a USB flash drive, which comes with the price tag of a minimum \$79 for a standard 128GB flash drive. Other drives with more storage are also available for as low as \$89. Image retouching has never been easier. Because the human eye isn't particularly great at seeing fine color gradations, photos taken under indoor or automated flashlights can appear fairly dull under certain circumstances. Photoshop can detect these problematic areas and fix that. The Layers panel lets you selectively edit only those parts of an image as a way to view the image with a layer mask, which is used to hide or display specific portions of layer areas by overlaying them transparently. Photoshop CS6 - Burning In, in which you can burn or retouch your photo to change the look of your image by using different filters. Filters include crops, objects, borders, burns, adds to different parts of your image, and gives you the option to allocate or proportionally distribute your image

across the set size. The canvas gives you the ability to modify your image using one of the following options: add objects, adjust curves, adjust exposure, apply a diffusion filter, balance colors, change the levels, change the rank, apply a saturate filter, remove dust and scratches, and convert.

https://new.c.mi.com/th/post/302788/Convertir\_Pelicula\_1080p\_A\_720p\_21 https://new.c.mi.com/th/post/300906/Cycleops\_Virtual\_Training\_Software\_Download\_2021 https://new.c.mi.com/th/post/300891/Nokia\_C101\_Schematics\_BETTER\_Free\_Download\_Pdf https://new.c.mi.com/th/post/300901/FSX\_Pacific\_Islands\_Simulation\_\_Atolls\_Of\_Tuvalu\_Generator\_F ixed https://new.c.mi.com/th/post/300886/Diablo\_2\_No\_Cd\_Crack\_110\_18\_TOP https://new.c.mi.com/th/post/300830/Xforcekeygenrevit2016trial\_TOP https://new.c.mi.com/th/post/300825/Advance\_Steel\_2019\_X64\_64bit\_Product\_Key\_And\_Xforce\_Keyg en\_BETTER https://new.c.mi.com/th/post/300860/Megastat\_Download\_For\_Windows\_8\_REPACK

**Hatch** - It is another powder material and is used to create a raised texture in an object. The user can use this tool to hatch the object and even color it. A hatch tool is a placeholder tool, and you can create several different patterns for the hatching, using it with the different options. Edge Lasso - The Edge Lasso provides a precise tool to trace an object in the image. If you are tinting the colors and pixels of the object, this tool also shows the curve edges when the user traces the object. So, you can use it to get neutral curves and circles. Feather - This tool is used to smooth and blur the pixel in the selected area. You can use this tool to reduce the contour of the object as well. It is a must-have tool in the form of brush to reduce the object to a more appealing and professional product. **Direct Selection** - A rectangle selection tool is one of the easiest and simple tools in Photoshop. So, now that you have advanced tools, selecting the area of an object is easier and quicker. You can click to assemble an object and even add other objects to it. Easy Select -This tool is also a rectangle selection tool for distinguishing an area from other parts. The Easy select tool helps you to select the duplicate of an object faster. And now, it is selected in the navigation tool. PhotoShelter is dedicated to providing photographers of all skill abilities with a shareable photo library service that they can rely on. It's not at all an easy task, but we're masters at finding the best solution for photographers, and we dedicated our team to make it happen.

https://kulturbon.de/wp-content/uploads/2022/12/Download-Photoshop-2022-version-23-Cracked-Win dows-1011-X64-lifetime-releaSe-2023-1.pdf https://skepticsguild.com/wp-content/uploads/2022/12/wyanyuki.pdf https://thefrontoffice.ca/adobe-photoshop-2021-version-22-1-0-download-with-full-keygen-with-licenc e-key-windows-x64-updated-2023/ https://omidsoltani.ir/342992/photoshop-cs6-download-free-verified.html http://www.milanomia2.com/wp-content/uploads/2022/12/ancgin.pdf https://jahaniel.com/wp-content/uploads/2022/12/haydori-1.pdf http://thewayhometreatmentcenter.com/uncategorized/photoshop-latest-version-download-for-windo ws-7-link/ https://lsfglobal.com/photoshop-download-xp-pc-top/ https://www.mycatchyphrases.com/wp-content/uploads/2022/12/janleo.pdf

While each subsequent Photoshop release has been slower and less ambitious than the last, the fact remains that the new Photoshop features are delivering amazing improvements at a very remarkable pace. Hundreds of swanky new features to explore, along with more advanced options, will allow you to make exciting enhancements to your images. After the introduction of native 3D features in Photoshop CS5, and the subsequent flagship hardware updates CS6 and CC, the native 3D features in Photoshop have historically never really improved and have stalled in the office. The new ADN enabling support for native 3D rendering in CC 2015 removed the ugly red slider bars and gave us the native 3D features in Photoshop we've been waiting for. Unfortunately while the bar shadows, preset dropdowns and interface look great, the workflow for applying 3D effects in Photoshop is a little confusing. For example, while most of the preset effects can be applied in 3D as you would expect, the Transform and Distort preset effects currently do not work in 3D. It is hard to draw precise planes and vectors, and very hard to apply certain effects. Introducing the new creative confidence in Photoshop **CC.** The sophisticated new look and feel of Photoshop CC is no longer afraid of the latest photoshop tools, features and methodologies. Today we are announcing the general availability of the next major release of Adobe Photoshop CC, the flagship creative desktop app bringing together the best tools, features and content creators can imagine for the production of exceptional creative and publishing work.